Slide 1

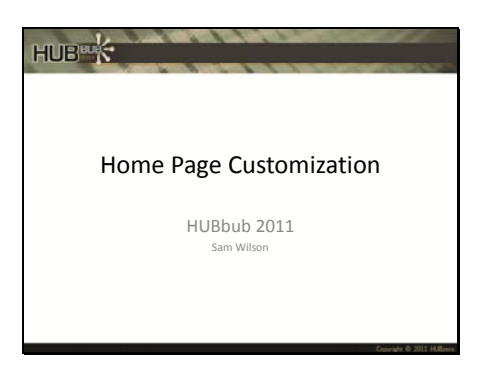

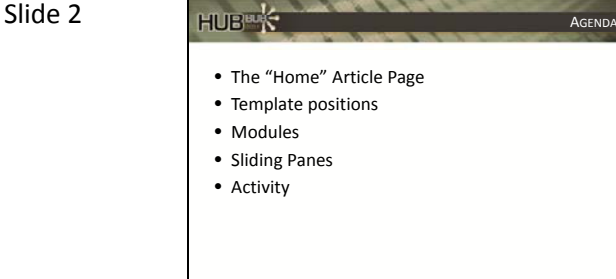

Mission statement: by the end of this presentation, you should be able to modify the home page to include a range of static and dynamic content provided by the use of HTML and modules.

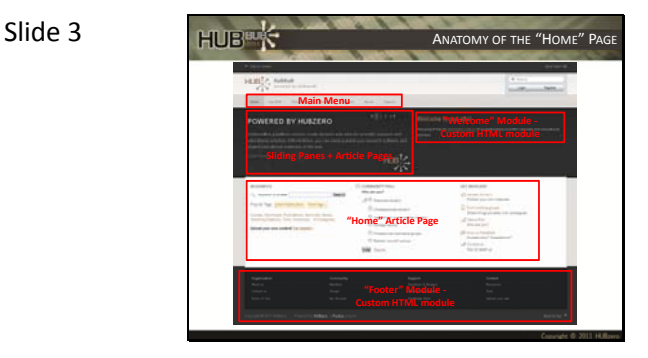

Home page customization is really just an extension of what we covered last session.

The home page is an article page that combines the use of modules and HTML to incorporate static and dynamic content!

The home page also includes other modules to allow for backend editing of content (remember, no code editing!) \*See the last page for a larger image of the home page!

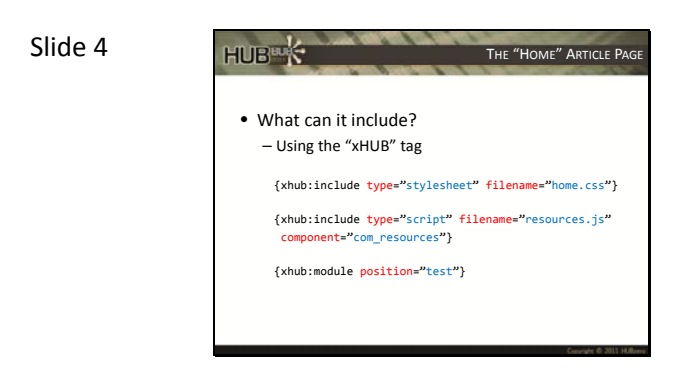

Actually, all articles can include these tags.

You can include a stylesheet for custom styling, a JavaScript file for fancy animation, or a module for dynamic content.

Also, the xHUB tag plugin must be installed and enabled for these to work

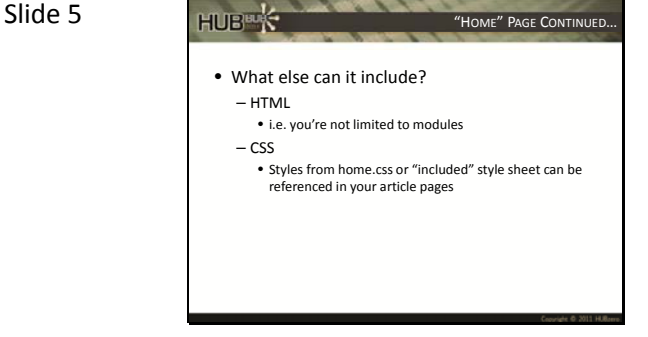

The home page doesn't have to be solely modules, you can put HTML in there and style using the included home style sheet, or even another, custom created style sheet. NOTE: I prefer to put my home page HTML in a "Custom HTML" module for organization as opposed to directly in the home article page…I'll show you how to do this later.

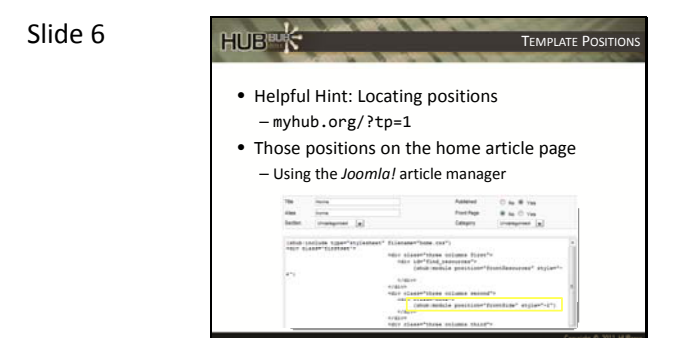

You can also create a new position and then manually type that position into the module position field (i.e. you're not limited by what you see in the module position field).

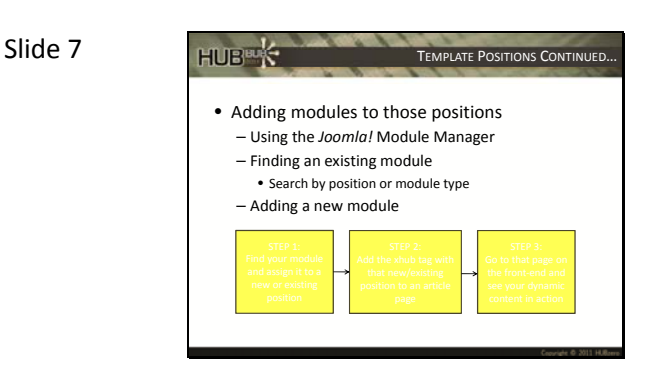

# Slide 8

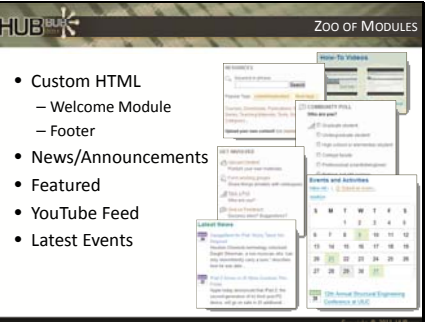

Once you know what positions are available, or recently added to the home page, you can transition to the Joomla module manager on the backend to add a module to that position.

Or, if you know the position, and there's already a module there, you can filter the list of modules on the backend by position or module type. NOTE: adding a new module is more like instantiating an existing module, rather than creating a brand new one. It's like selecting from a template and filling in your own custom information.

These are just a few examples. Guess what! Custom HTML modules also work for the MyHub page! Just give it the position "myhub".

# Slide 9

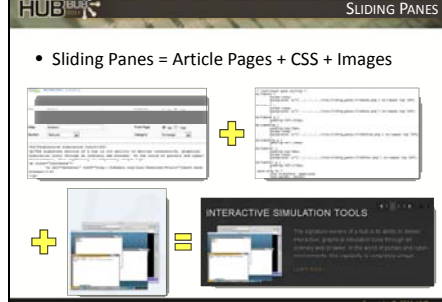

This is probably the trickiest thing we'll touch on today.

Because of its complexity, and lack of complete admin interface, HUBzero is willing to help hosted hubs create this content.

But, if you're using the open source, or you just like a challenge, I'm happy to help on a one‐on‐one basic if someone is interested in doing this for themselves.

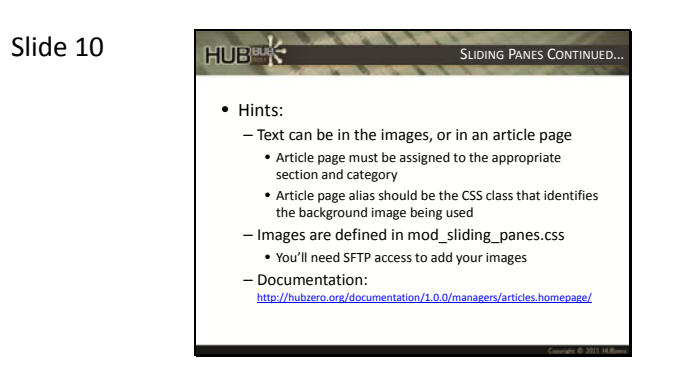

Sliding panes documentation isn't up yet, but I've got it written and am working on posting it.

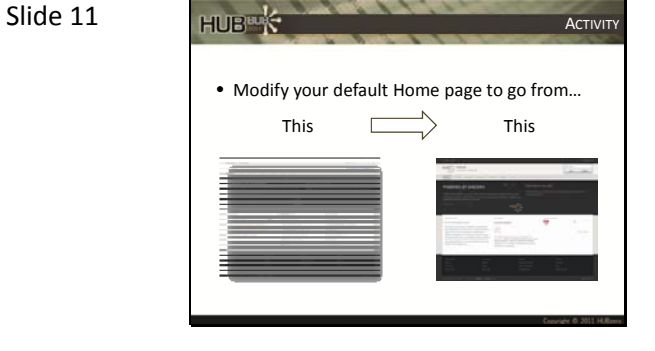

And, if there's extra time, we'll customize the Welcome module and the footer too.

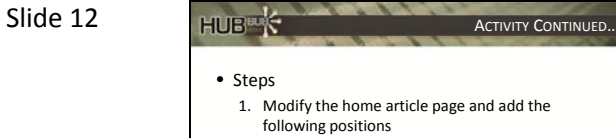

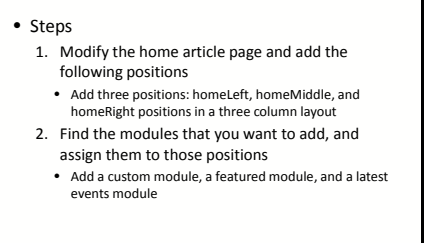

See "Solutions" handout for detailed instructions

Slide 13

• Existing documentation can be found here: – http://hubzero.org/documentation/1.0.0/managers/articles.homepage – http://hubzero.org/documentation/1.0.0/managers/extensions.modules

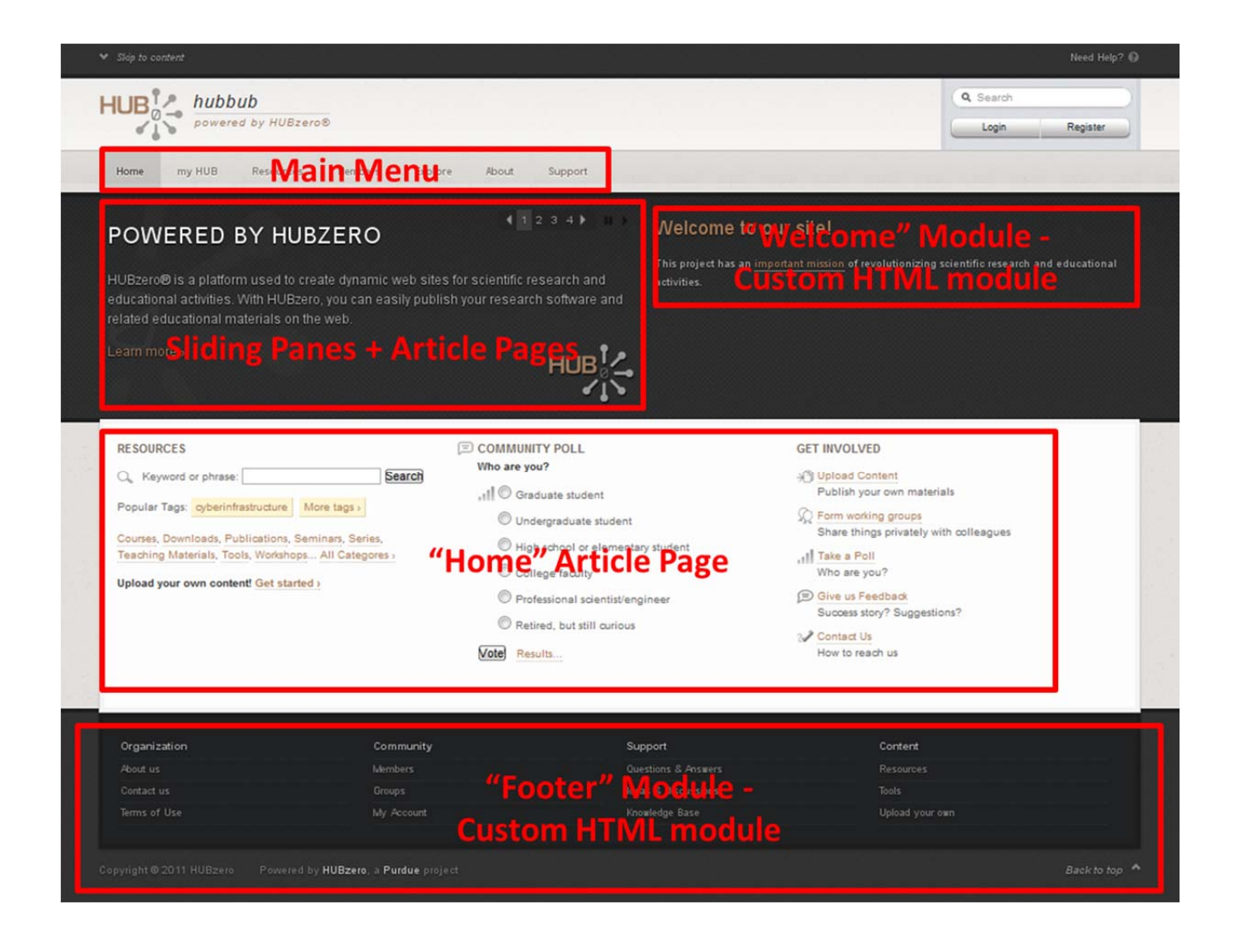